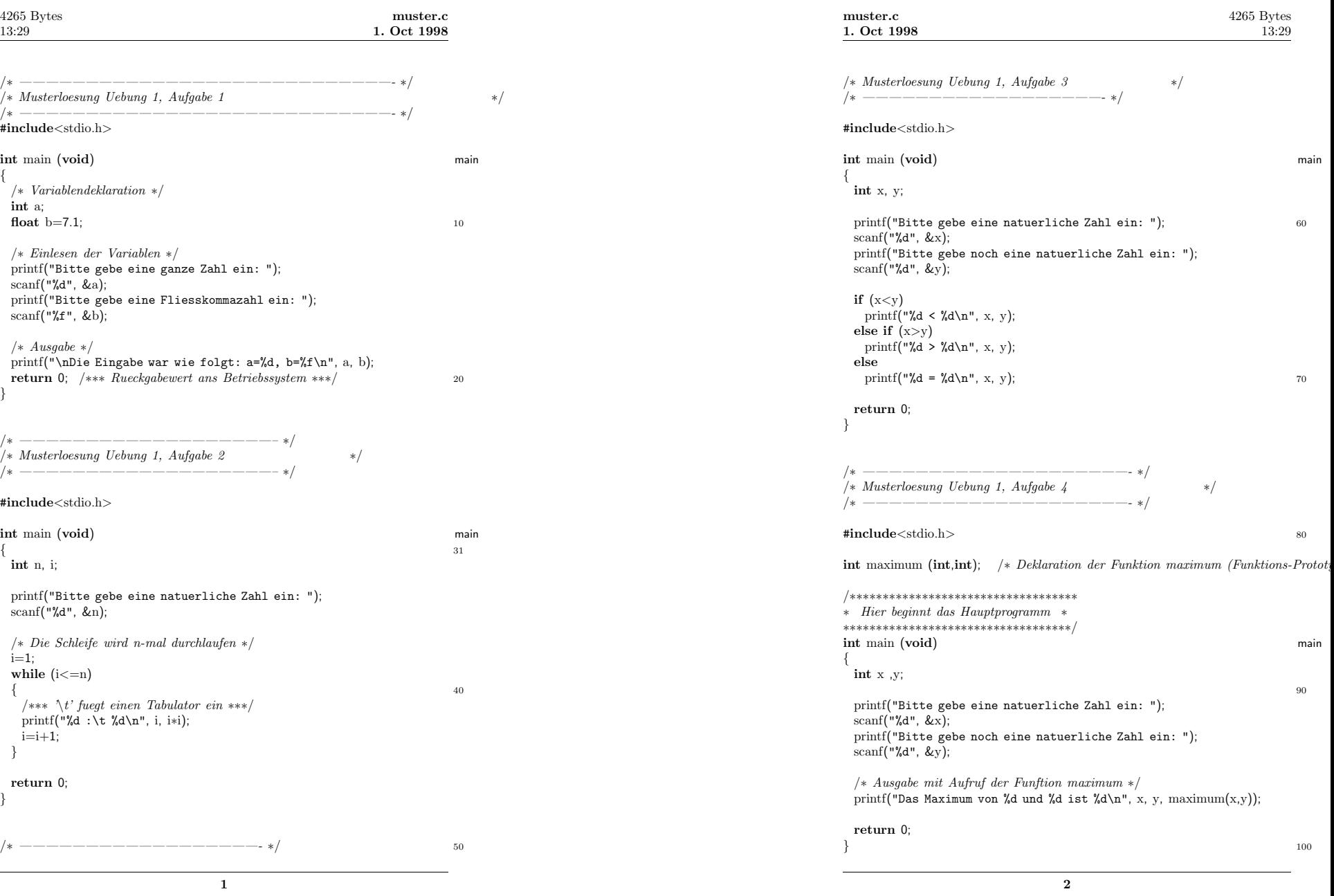

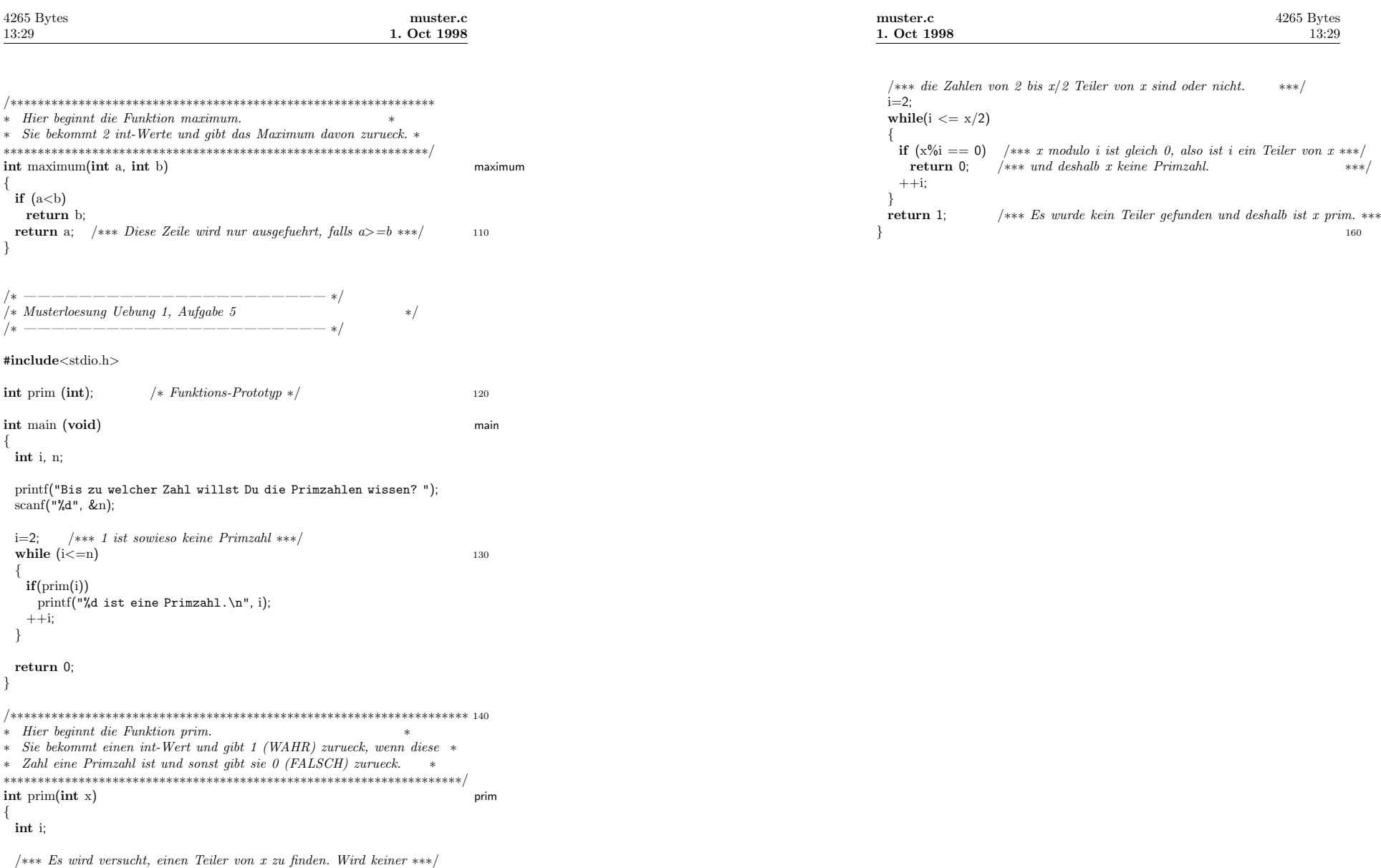

**3**

 $(***{ getunden, so ist die Zahl prim. Es reicht zu testen, ob$  \*\*\*/ 150

**4**